## An dieser Stelle finden Sie in der Vollversion des Digitalen Unterrichtsassistenten die Fremdsprachenwerkzeuge.

Sie können mit dem Vorgriffsprüfer, ausgehend vom jeweiligen Lernstand Ihrer Schüler, Texte auf unbekanntes Vokabular prüfen.

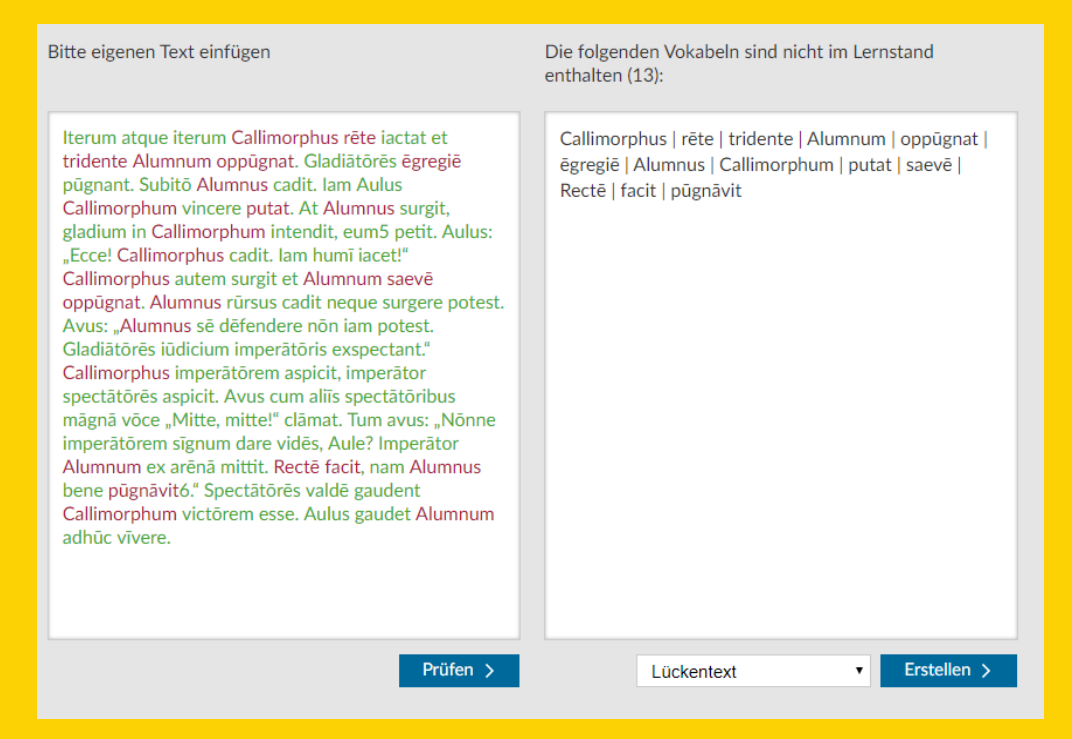

## Sie können mit dem Arbeitsblattgenerator Arbeitsblätter (z.B. Lückentexte) auf Grundlage des aktuellen Lernstandes erstellen.

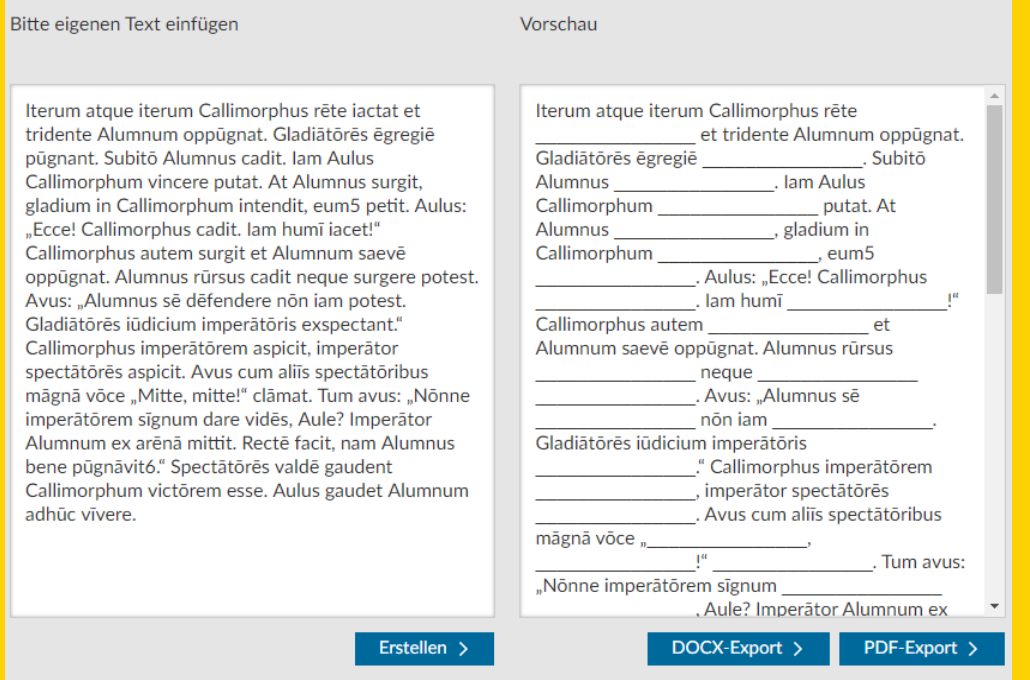